## **Digital Marketing Schedule For 6 - Months**

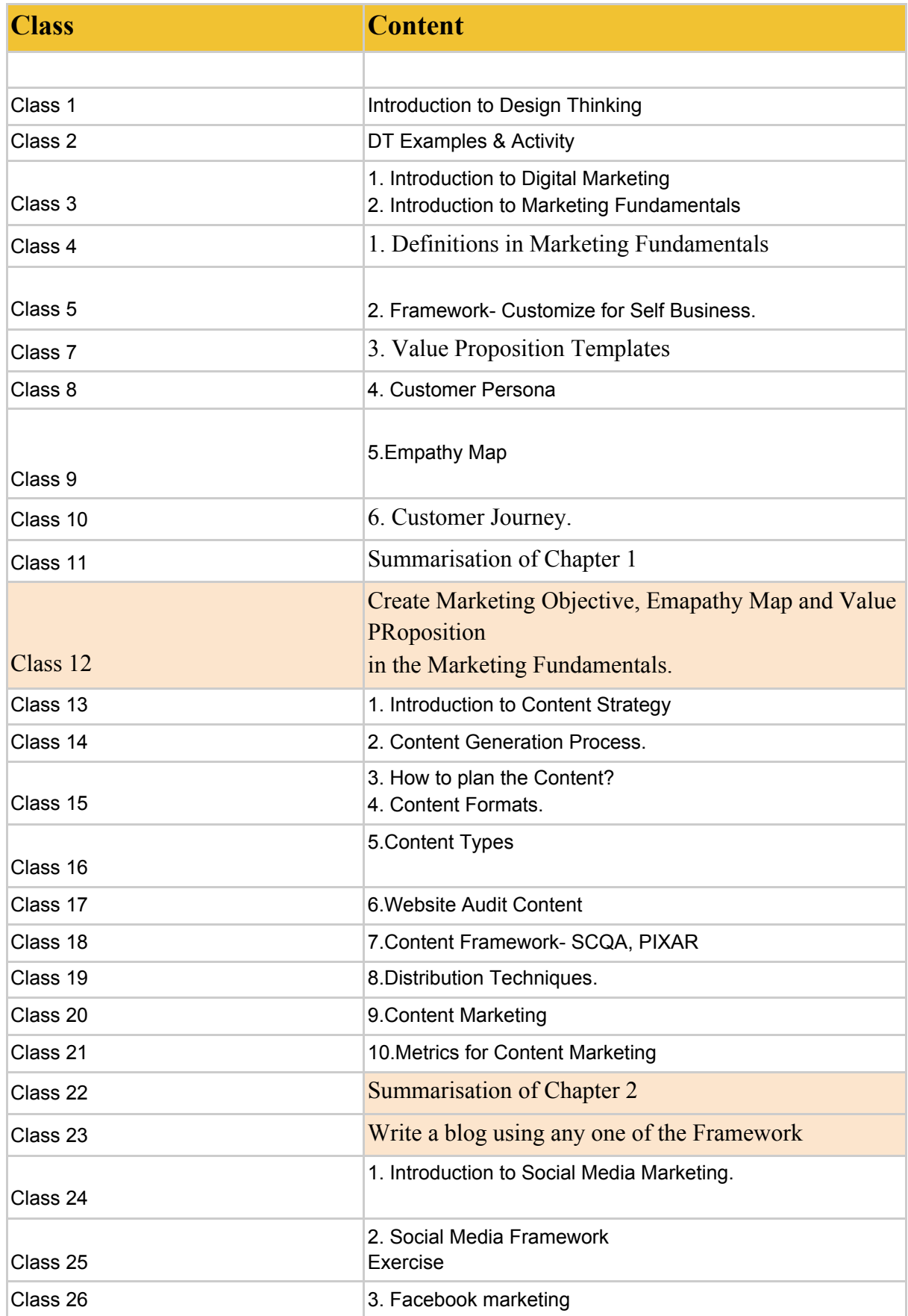

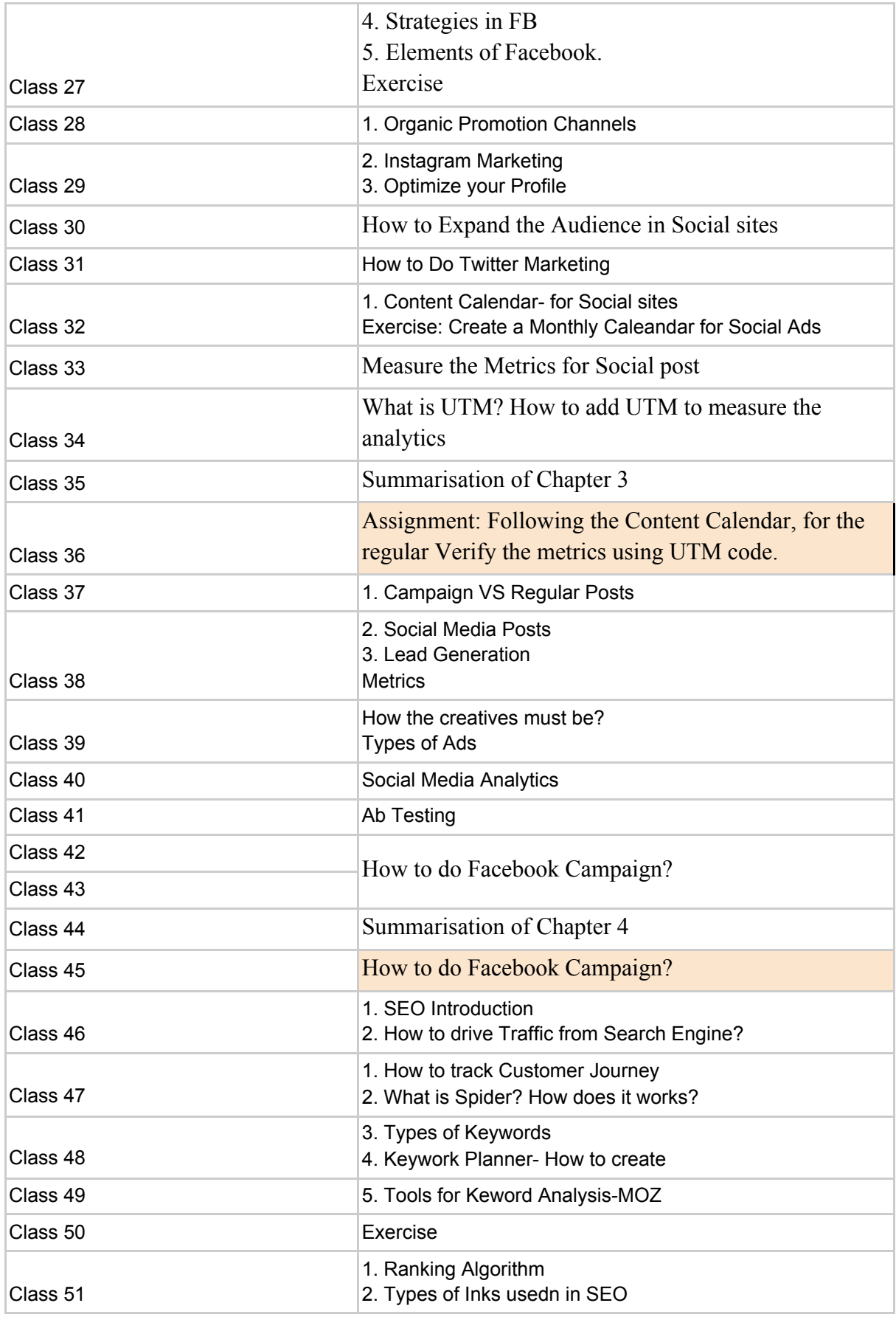

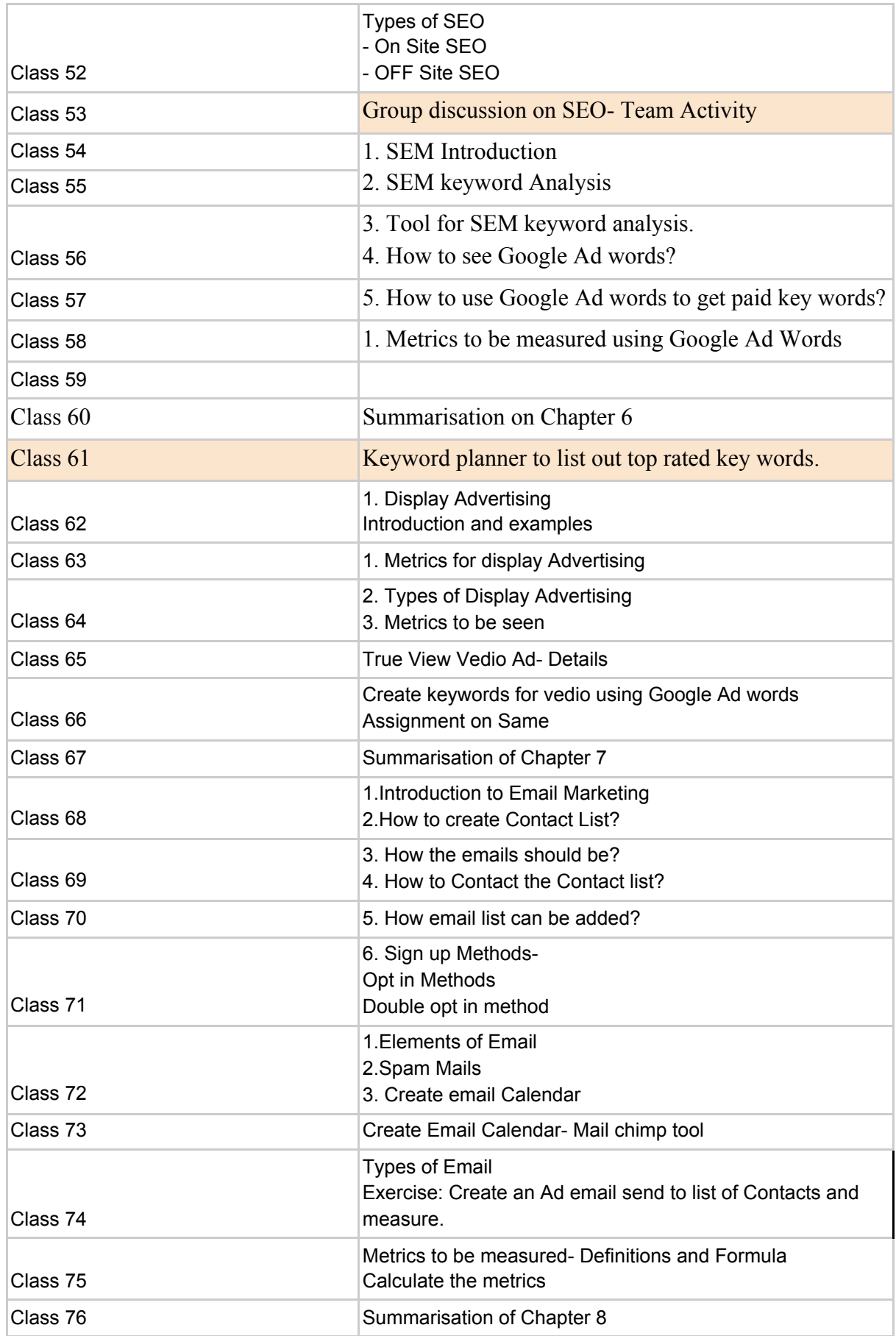

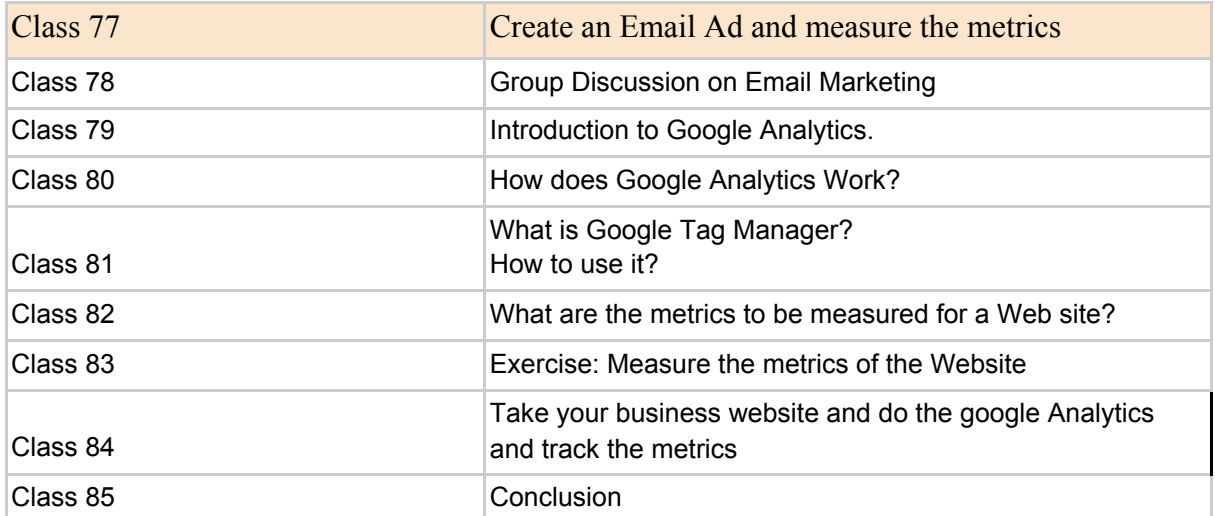